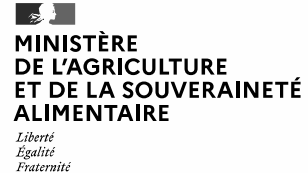

## Formulaire de prélèvement Surveillance post-vaccination IAHP passive hebdomadaire

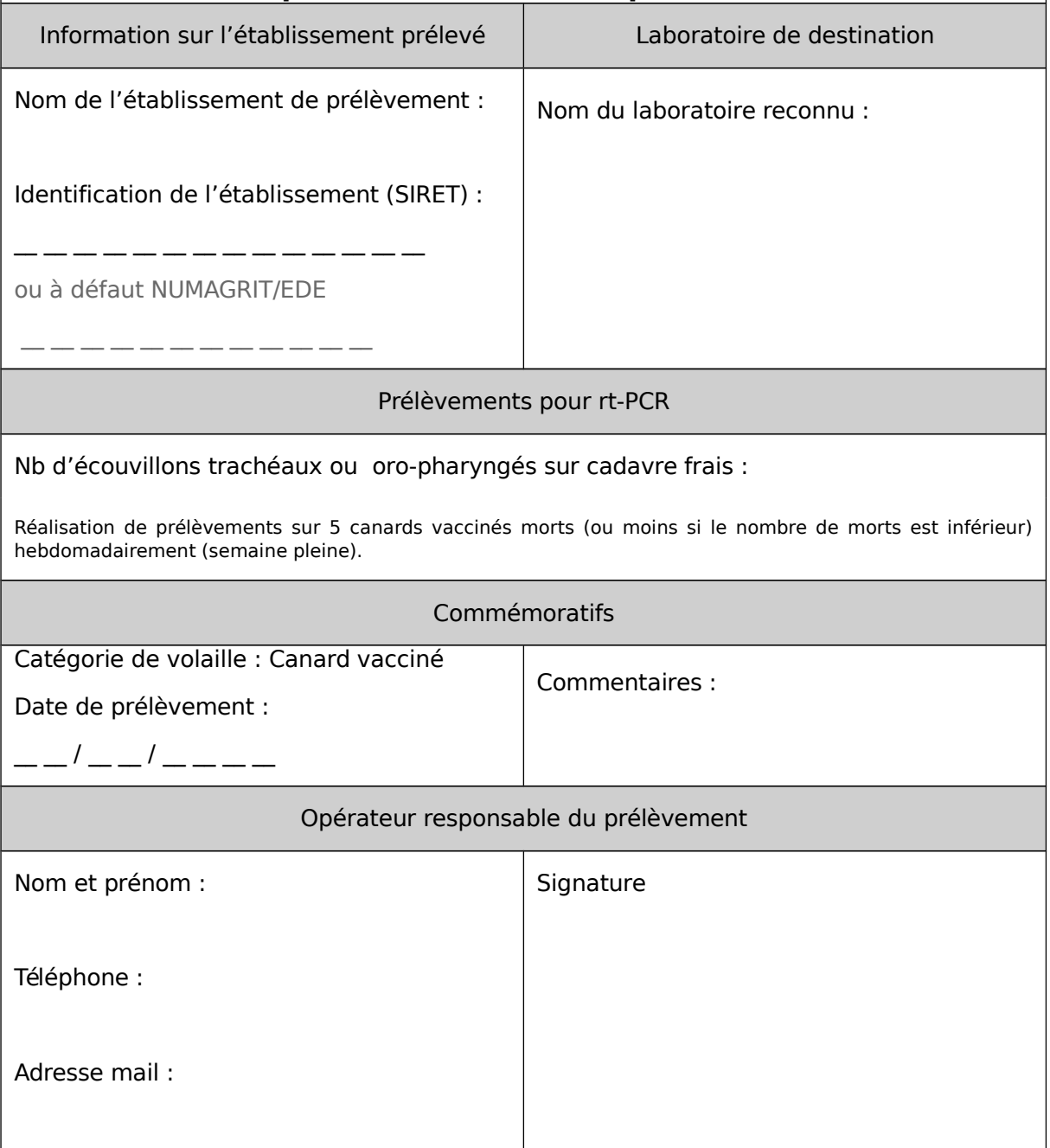